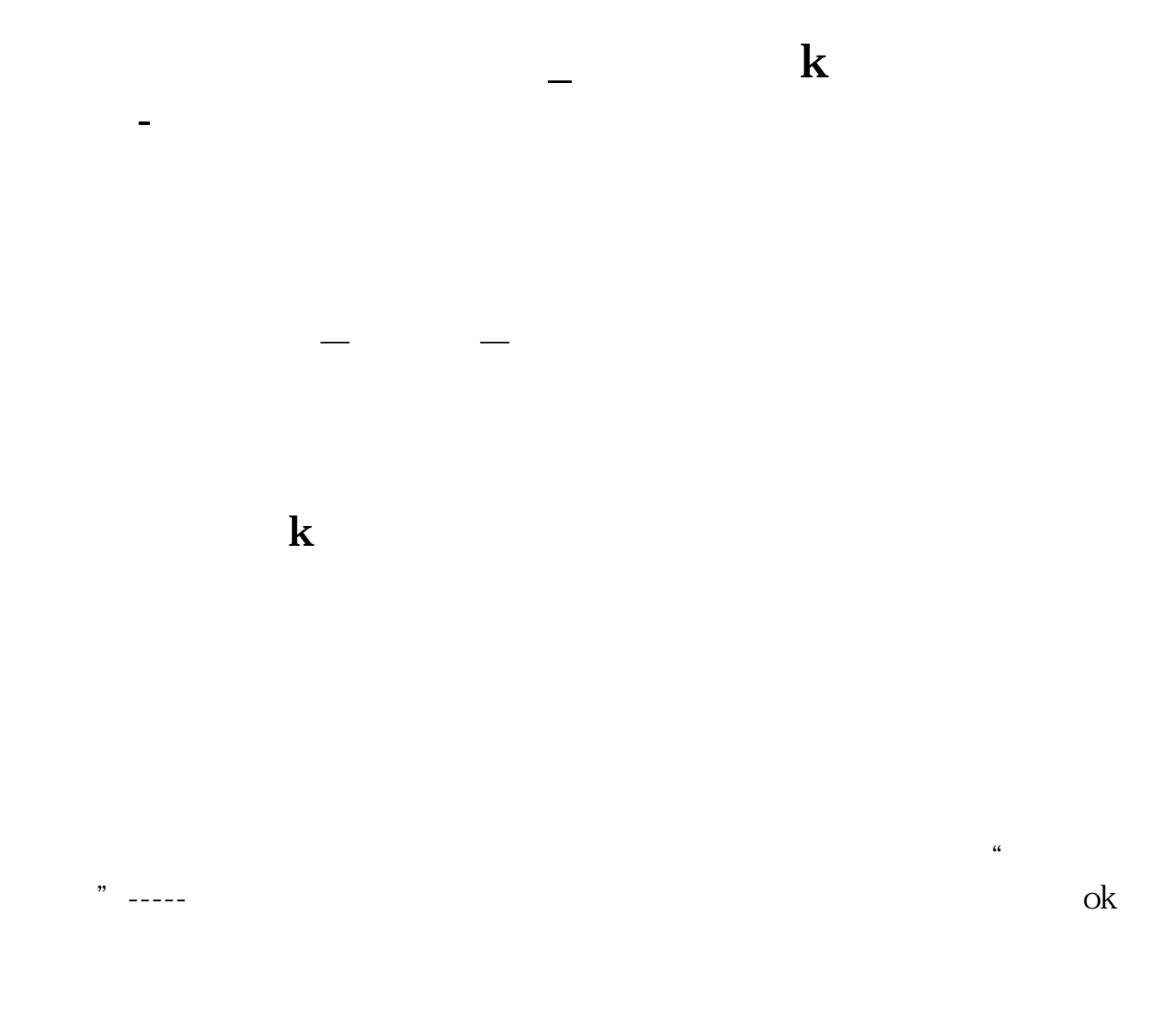

APP

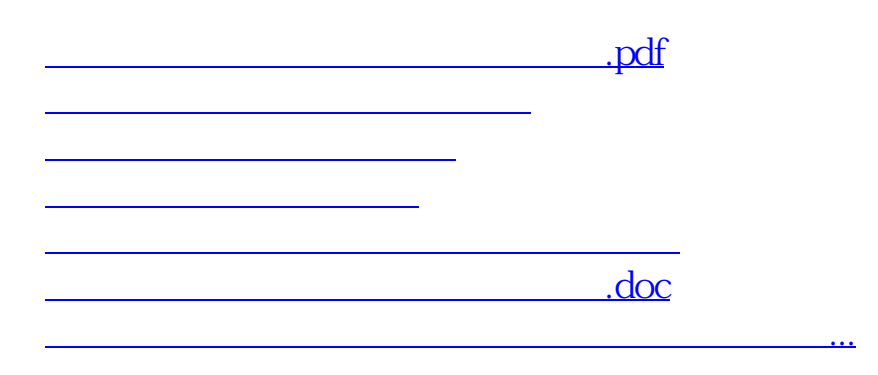

<https://www.gupiaozhishiba.com/book/37616251.html>